<sup>1</sup> Department of Aerospace Engineering, Technical University of Delft, Kluyverweg 1, 2629 HS, Delft, The Netherlands \* e-mail: [oigressergio88@gmail.com](mailto:oigressergio88@gmail.com) or [s.f.assuncaobatista-1@tudelft.nl](mailto:s.f.assuncaobatista-1@tudelft.nl)

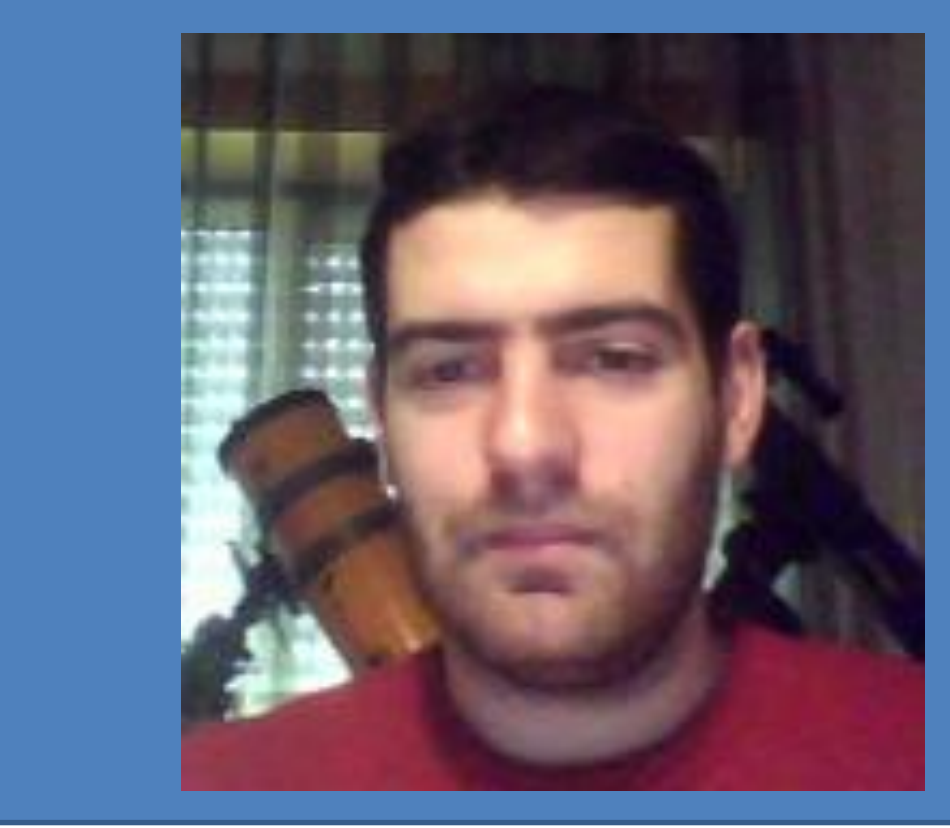

## **A technique to identify the atmospheric composition of an exoplanet through polarimetry**

S. F. A. Batista $1,^*$  and D. M. Stam $1$ 

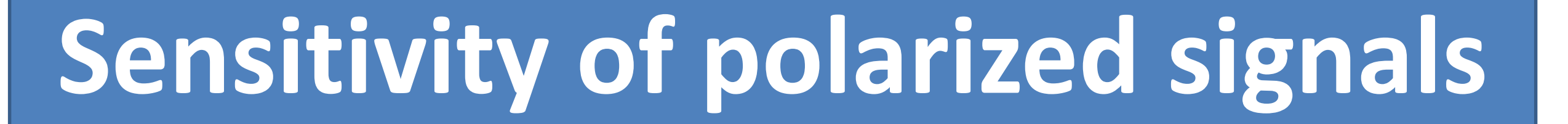

Sensitivity of polarized signals to A ( $\tau = 2$ ).

**Delft University of Technology** 

Sensitivity of polarized signals for the depolarization factor ( $\tau = 100$ ,  $A = 1.0$ ).

**Acknowledgements:** S. F. A. Batista acknowledges funding by PEPSci (Planetary & Exoplanetary Science program) of the Netherlands Organization of Scientific Research (NWO).

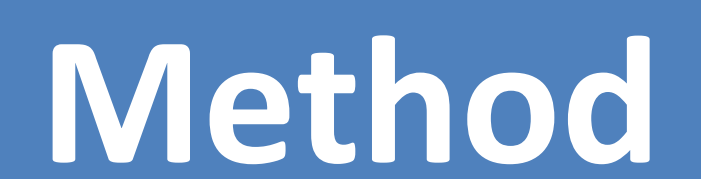

Step 1: Analyze if you are in the convergence regime (region where  $P_{max}$  does not depend on  $\tau$ ). To identify this regime, one needs the  $P_{max}$  values at two wavelengths. It is advisable to check in the continuum wavelengths.

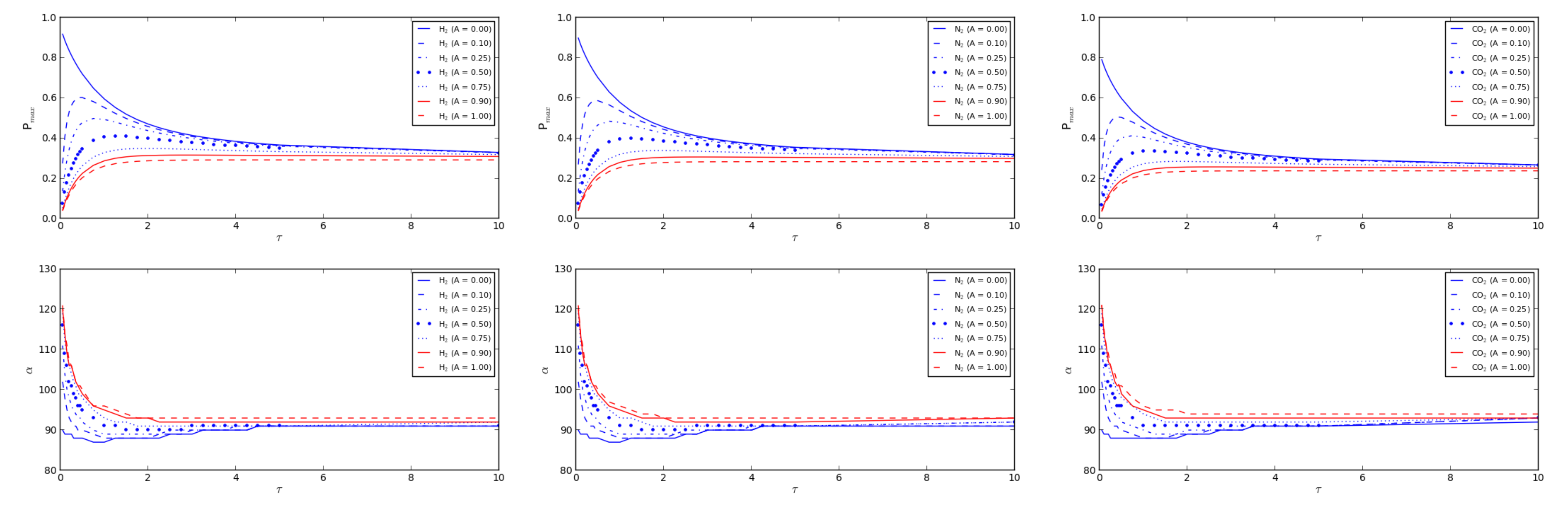

Step 3: Once you have identified the main gas of the atmosphere, analyse the contour plots of P<sub>max</sub> and α shown below, at a longer wavelength (that is not in the convergence regime).

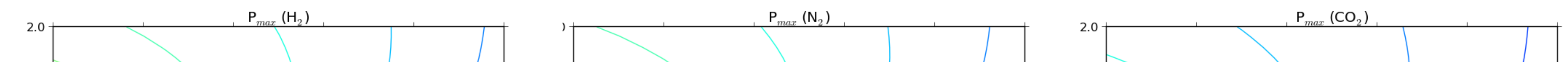

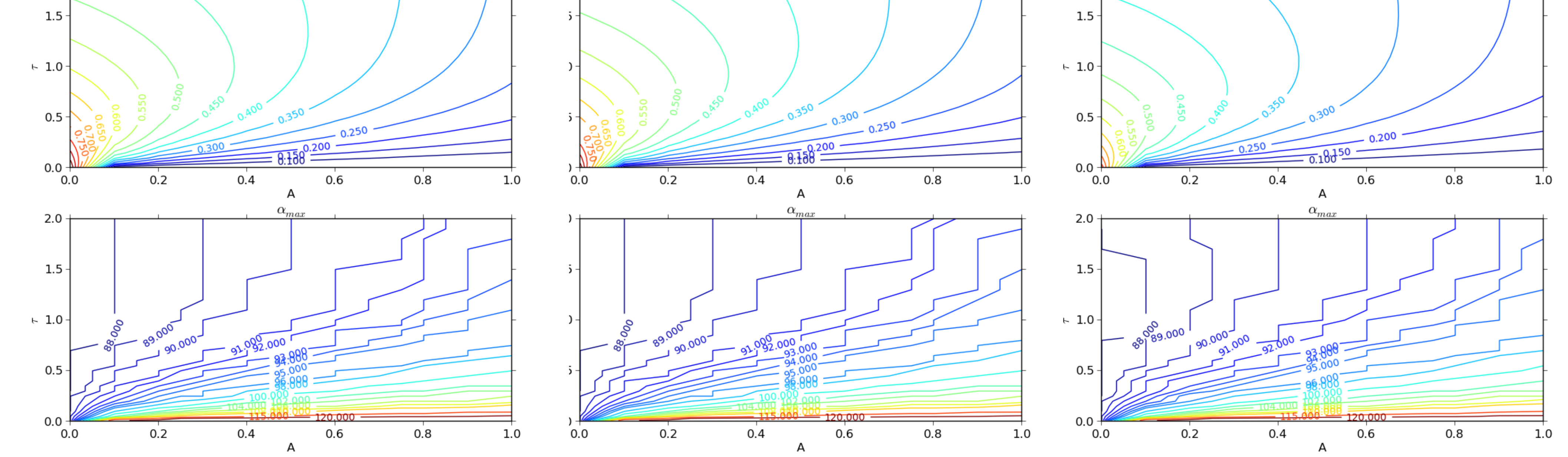

**Abstract** Polarimetry is a powerful tool that can be used to infer the atmospheric properties of an exoplanet, such as, for example, the cloud particle properties. We will discuss how observations in polarization at different wavelengths (λ) and range of phase angles ( $\alpha$ ) might be used to get information about the surface albedo (A), the molecular scattering optical thickness (τ) and the type of the main gas (through the depolarization factor δ) in the atmosphere of an exoplanet. **CO<sup>2</sup> ? H<sup>2</sup>**

**N2 ?**

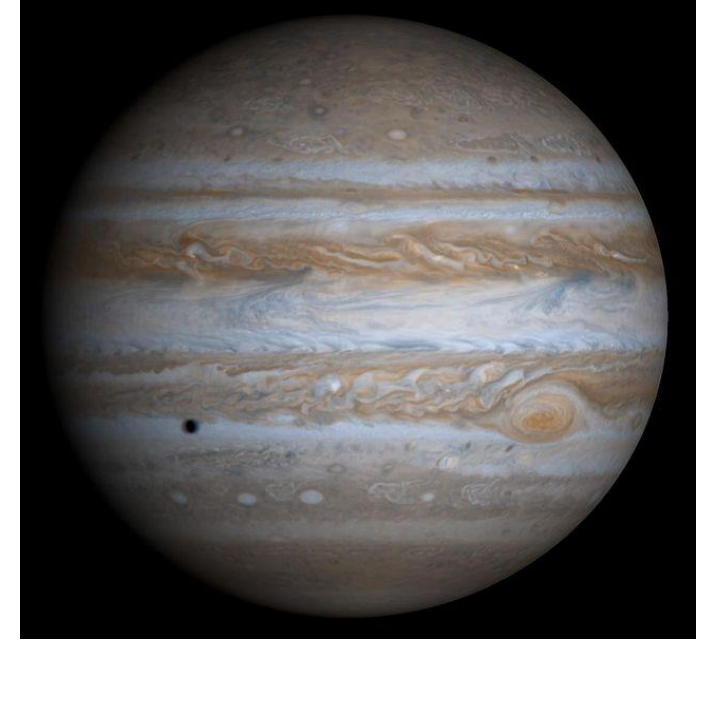

 $H_2$ ?

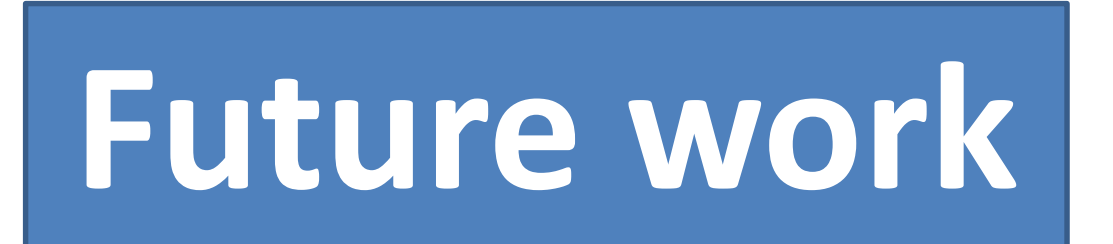

Test the impact of clouds in this method.

**Example:**  $P_{max} = 0.4134$  and  $\alpha = 91^{\circ}$  ( $\delta = 0.09$ ). **Input values (Solution):**  $\tau$  = 0.75 and A = 0.30.

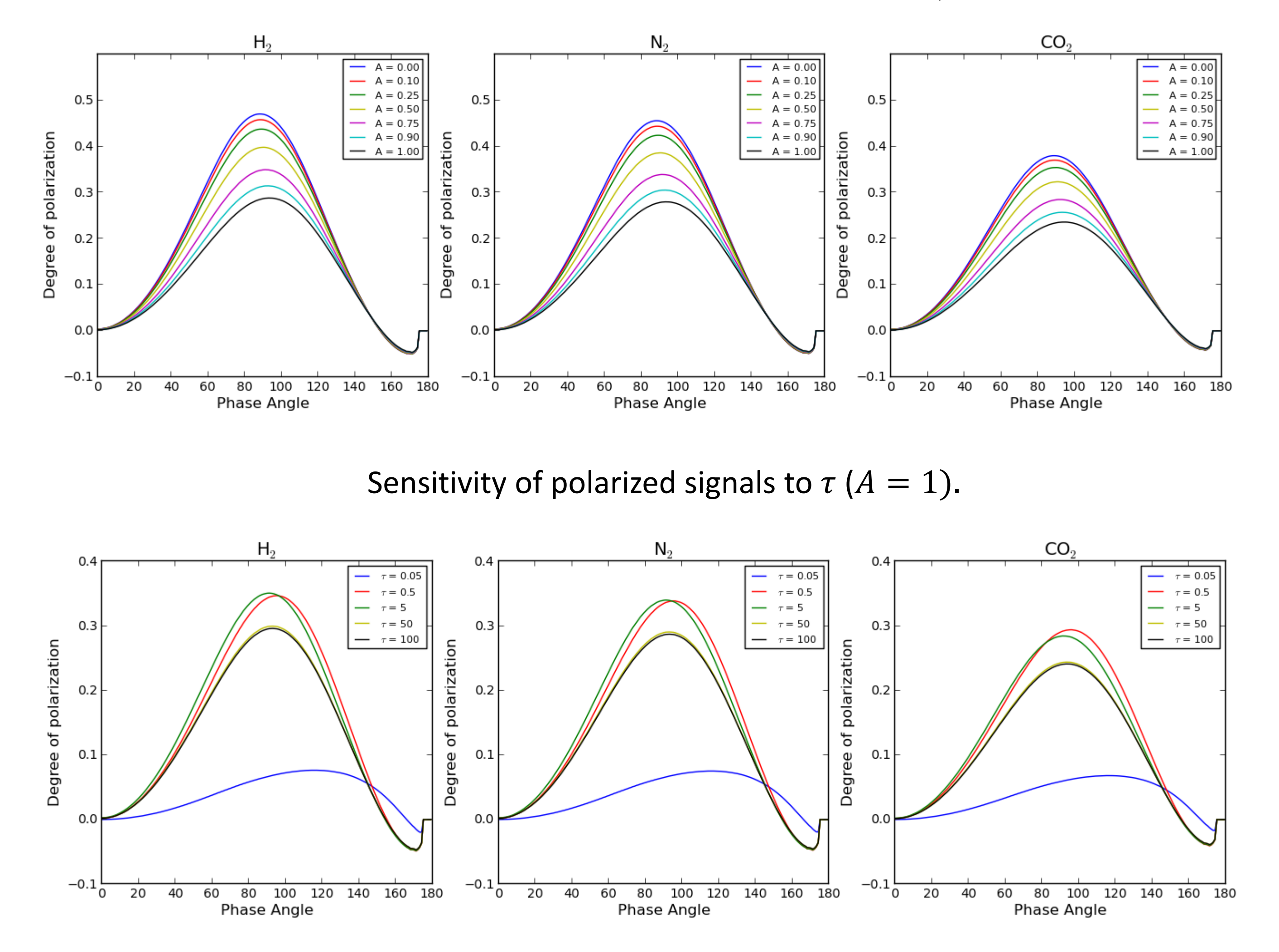

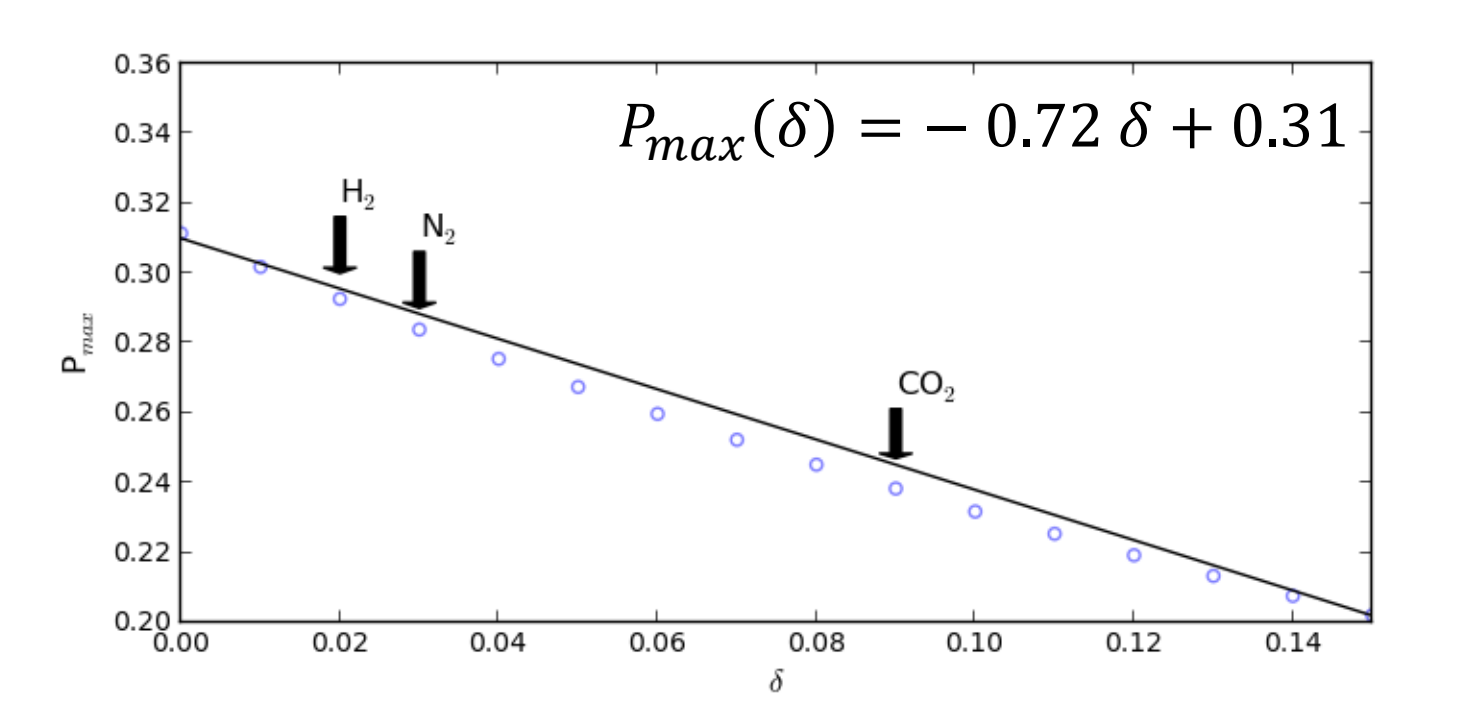

The depolarization factor is a measure of the anisotropy of molecules.

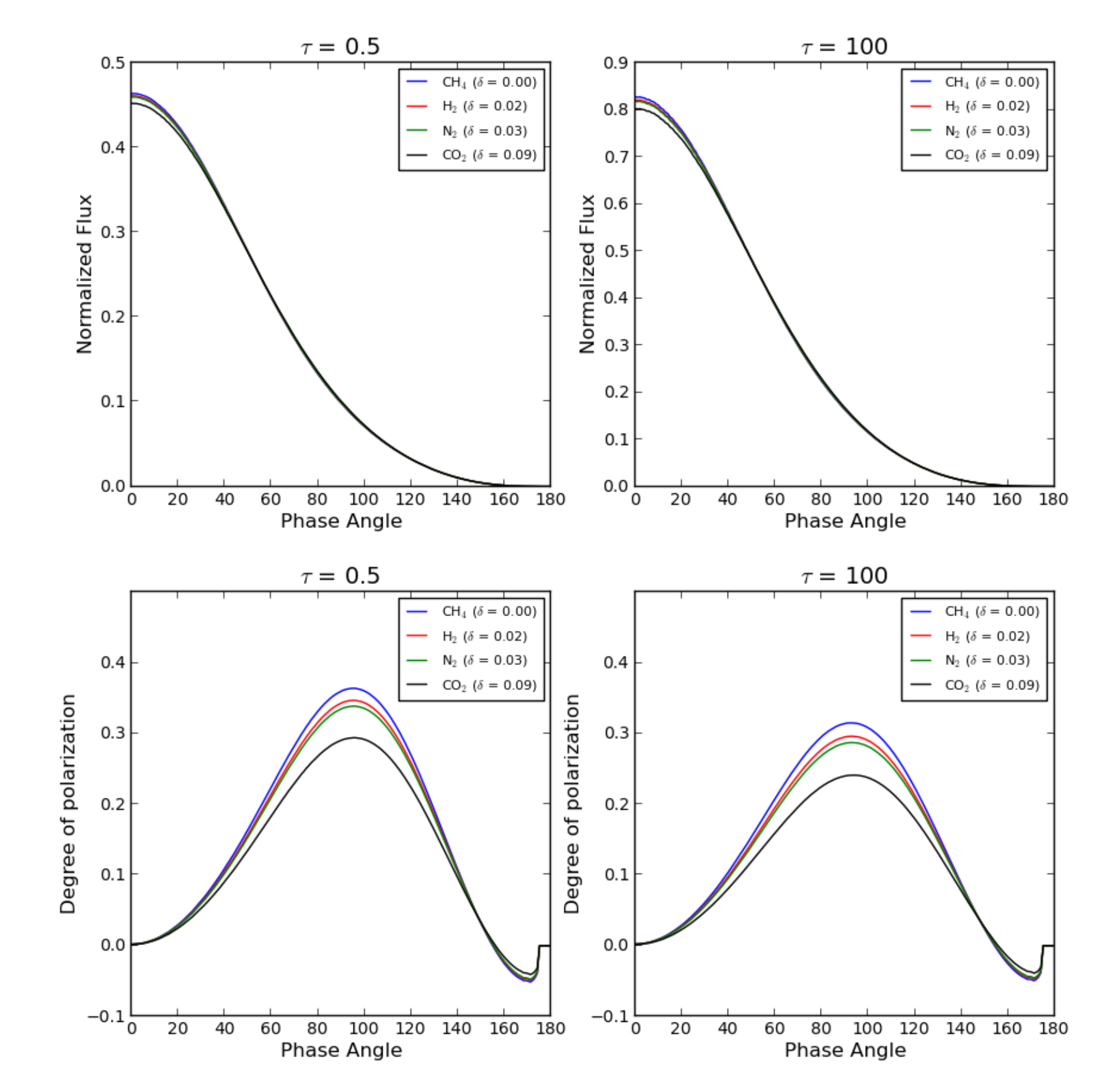

**Step 2:** In the convergence regime, one may derive δ using the formula shown in the plot. Data points were calculated for an atmosphere with τ=100 and a surface albedo A=1.0. The regression formula is represented by the solid curve.

**Summary**

To identify the main gas in an atmosphere through this methodology, one need to combine up to three polarized signals measured at different wavelengths.